# **STUDII PRIVIND COMANDǍ DIRECTǍ A ROBOŢILOR EDUCAŢIONALI UTILIZÂND DISPOZITIVE DE COMUNICAŢII MOBILE DE TIP TELEFON INTELIGENT**

## **BRATU Alex, CRISTOIU Cozmin**

Conducător ştiinţific: *Prof.Dr.Ing Adrian NICOLESCU*

**REZUMAT**: Lucrarea consta in studiile si rezultatele obtinute referitoare la dezvoltarea unei aplicatii pentru sistemele mobile ANDROID, capabila sa comunice prin intermediul comunicatiei BLUETOOTH cu un controller ARDUINO.

**CUVINTE CHEIE**: android , arduino , bluetooth, java

#### **1 INTRODUCERE**

Lucrarea a avut ca scop dezvoltarea unei aplicatii pentru sistemele mobile ANDROID (scrierea codului corespunzator) pentru comunicarea BLUETOOTH cu un controller ARDUINO. Scopul a fost atins si anume s-a reusit implementarea unui cod capabil sa transmita si sa receptioneze comenzi (si sa le interpreteze), atat pentru partea de aplicatie mobila ANDROID cat si pentru controllerul ARDUINO.

### **2 STADIUL ACTUAL**

S-a reusit deocamdata dezvoltarea unei aplicatii provizorii care sa indeplineasca scopul. Mai raman totusi de implementat comenzi atat in aplicatia mobila cat si in codul ARDUINO, comenzi corespunzatoare unor actiuni pe care inca nu le putem definii din lipsa de componente hardware. De asemenea elemente de interfata grafica sunt necesare a fi implementate pentru afisarea intr-o forma cat mai placuta si cat mai usor de inteles (userfriendly) a informatiilor ce sunt transmise/receptionate.

## **3 PREZENTAREA APLICATIEI**

Ideea de la care s-a plecat in dezvoltarea acestei aplicatiie este sugerata de figura urmatoare.

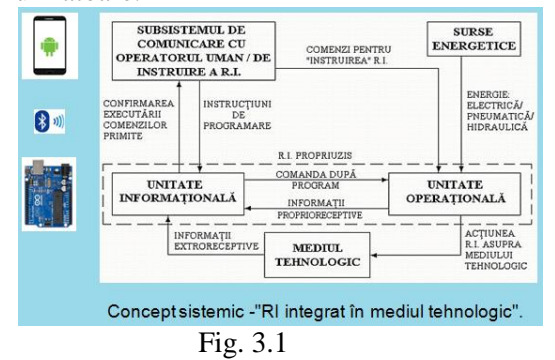

Din lipsa accesului la un RI si un controller de RI, s-a plecat simuland unitatea informationala cu un controller ARDUINO. Aceasta simulare (desi departe de realitate) ne-a oferit informatii importante legate de comunicatia BLUETOOTH, de modul in care se pot transmite si interpreta comenzi, si alte informatii legate de problemele ce pot aparea in cadrul unei asemenea interconectari (diferente de limbaj de programare, delay, algoritmi pentru transmitere-receptionare utilizand acelasi modul bluetooth etc.).

Programul (cod) incarcat pe ARDUINO este capabil deomcandata sa receptioneze comenzi primite sub forma unor biti de comanda , sa le interpreteze si sa confirme executarea unei anumite proceduri prin afisarea unui text corespunzator pe un display LCD.

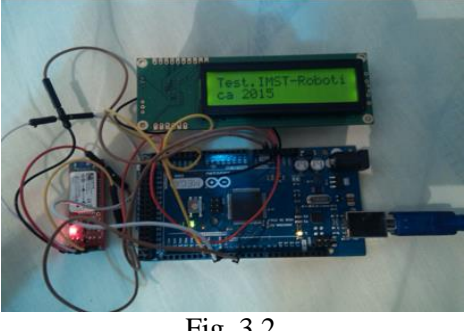

Fig. 3.2

Aplicatia ANDROID (dezvoltata in ECLIPSE si ANDROID STUDIO) este capabila de asemenea sa stabileasca conexiunea cu ARDUINO si sa transmita/receptioneze catre si de la acesta.

Interfata grafica este momentan minimalista fiind prezente 5 ecrane (pagini) dintre care una este corespunzatoare activitatii de cautare si conectare la dispozitive bluetooth.

Paginile aplicatiei pot fi observate in imaginile ce urmeaza:

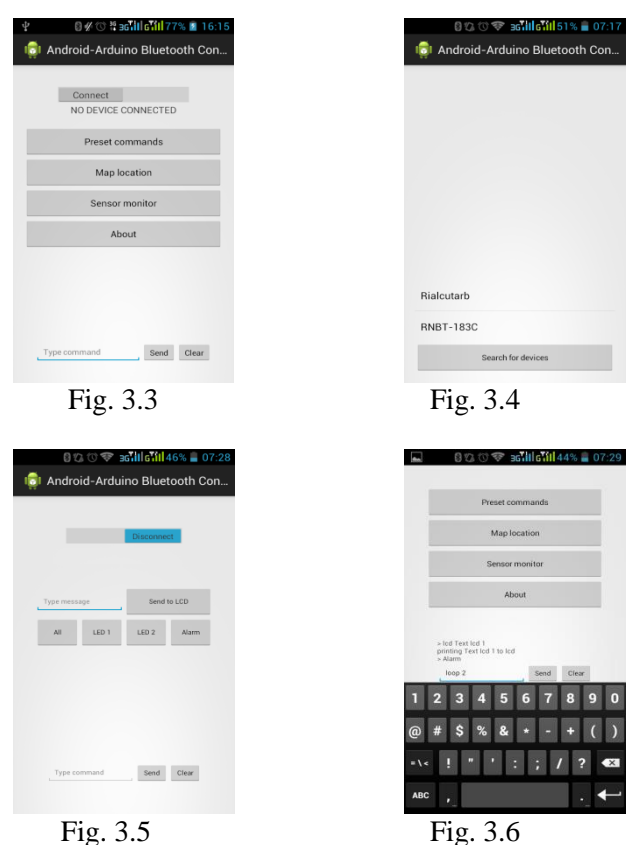

Comenzile de la aplicatie pot fi transmise in mod prefedinit (din ecranul PRESETS) sau pot fi transmise prin intermediul consolei (scrise textual).

 O alta facilitate de care dispune aplicatia este accesul la localizare prin Google Maps. A fost implementat in aplicatie Google Maps API insa din lipsa de echipament GPS aferent ARDUINO nu se pot prelua inca date pentru localizarea pe harta.

## **4 CONCLUZII**

Etapa cea mai dificila de stabilire a conexiunii si interpretare a comenzilor a fost depasita. In continuare singura dificultate consta in achizitia de componente harware (senzori, echipamente de actionare). In momentul achizitionarii acestora, implementarea comenzilor suplimentare va fi relativ usoara.

## **5 BIBLIOGRAFIE**

[1]. Adrian Florin Nicolescu (2005), *Roboti industriali vol. I*, Editura Didactica si Pedagogica,R.A. , Bucuresti, ISBN 973-30-1244-0. [2].<http://developer.android.com/index.html>

[3]. [http://stackoverflow.com](http://stackoverflow.com/)